KYBERNETIKA ČÍSLO 5, ROČNÍK 6/1970

# Ein Mode*l*l des nichthomogenen Markoffsc*h*en Geburts- und Todes-Prozesses mit gesteuertem Mittelwert I

## FRANTISEK ZRCEK

In dem vorliegenden Aufsatz werden die Bedingungen einer Realisierung des zufälligen nichthomogenen Markoffschen Geburts- und Todes-Prozesses *X(t)* hergeleitet, dessen Mittelwert  $M[X(t)]$  während der Zeit der Realisierung T einer vorgegebenen Funktion  $f(t)$  folgt. Die erhaltenen Resultate werden für die Lösung eines konkreten Problems angewendet.\*

## 0. EINLEITUNG

Die Gesamtarbeit besteht aus vier Etappen.

Eigene Steuerung des betrachteten Prozesses *X(t)* wird durch Beeinflussung des Geburtsrate-Koeffizienten  $\lambda(t)$  und Todesrate-Koeffizienten  $\mu(t)$  vollbracht. Deshalb werden in der ersten Lösungsetappe quantitative Beziehungen gesucht, welchen diese Koeffizienten im Verlauf der Realisierung folgen sollen, um die Forderung  $M[X(t)] =$  $= f(t)$  zu erfüllen.

Die zweite Lösungsetappe befasst sich mit der Festsetzung des mathematischen Modelles eines Systems *S*, mit Hilfe dessen der Prozess *X(t)* realisiert wird. Es wurde ein Lösungsverfahren gewählt, bei welchem der Prozess  $X(t)$  in Zeitintervallen  $\tau \ll T$ durch den homogenen Markoffschen Geburts- und Todes-Prozess *Y(t)* mit dem Geburtsrate-Koeffizienten *X* und Todesrate-Koeffizienten *\x* ersetzt wird und das System *S* durch eine spezielle Form des Prozesses der Immigration und Emigration  $Z(t)$  mit dem Geburtsrate-Koeffizienten  $\alpha$  und dem Todesrate-Koeffizienten  $\beta$ beschrieben wird.

Mit Rücksicht auf das angenommene Lösungsverfahren werden in der dritten Etappe Bedingungen gesucht, unter denen es zulässig ist, den Prozess *Y(t)* in einem Zeitabschnitt  $\tau$  durch den Prozess  $Z(t)$  zu ersetzen. Dazu ist es notwendig den Ausdruck für die Wahrscheinlichkeitsverteilung des Prozesses *Y(t)* zu analysieren und zu

\* Hier werden die Sätze und Resultate ohne Beweis eingeführt. Alle Beweise werden im Teil II in der nächsten Kybernetika-Nummer gegeben.

vereinfachen und mit der Wahrscheinlichkeitsverteilung des Prozesses *Z(t)* zu vergleichen. Zugleich wird ein Kriterium festgestellt, welches eine solche Wahl der Zeitabschnittdauer  $\tau$  ermöglicht, dass die durch Ersatz des Prozesses  $X(t)$  durch den Prozess *Y(t)* entstehende Abweichung die vorgeschriebenen Grenzen nicht überschreitet.

Endlich, in der vierten Arbeitsetappe, wird auf der Basis der erhaltenen Beziehungen ein praktisches Problem gelöst. Hier benützt man zur Realisierung nichthomogenen Geburts- und Todes-Prozesses ein physikalisches Modell, obwohl es die erhaltenen Resultate auch möglich machen, die Lösung mit Hilfe eines Pseudomodellierverfahrens zu bekommen.

## 1. EINIGE FORMELN UND DEFINITIONEN

Man wird als Wahrscheinlichkeitsverteilung des zufälligen Prozesses *X(t)* die absolute Wahrscheinlichkeitsverteilung  $P[X(t) = n]$  annehmen, wo  $n \in \mathcal{I}$  und  $t \ge 0$ ist.  $\mathcal I$  ist die Menge aller Werte der Grösse *n*, welche der Prozess  $X(t)$  in der Zeit  $t \ge 0$ erwerben kann.

Ein System, das mit einem zufälligen Prozess *X(t)* beschrieben werden kann, erreicht in der Zeit *t* einen Zustand *n*, wenn die zufällige Veränderliche  $x(t) = n$  ist.

Man wird einen Zeitabschnitt  $\langle t, t + \tau \rangle$  als Zeitabschnitt  $\tau$  oder Intervall  $\tau$  bezeichnen.

Als *Xn(t)* bezeichnet man die Geburtsrate beim Übergang vom Zustand *n* in den Zustand  $(n + 1)$ . Ähnlich wird mit  $\mu_n(t)$  die Todesrate beim Übergang vom Zustand *n* in den Zustand *(n —* l) bezeichnet. Übrige Raten sind gleich Null. Die Buchstaben *n*  und *t* zeigen die Abhängigkeit beider Raten vom Zustand des Systems und der Zeit im allgemeinen.

Ein nichthomogener Markoffscher Geburts- und Todes-Prozess *X(t)* wird durch folgende Beziehungen gekennzeichnet [1,2]:

$$
\lambda_n(t) = n \cdot \lambda(t) \,,
$$

$$
\mu_n(t) = n \cdot \mu(t).
$$

Die Wahrscheinlichkeitsverteilung des Prozesses  $X(t)$  für  $n \geq 1$  ist

(3) 
$$
{}^{x}p_{n}(t) = [1 - u(t)]. [1 - v(t)]. v(t)^{n-1};
$$

für *n =* 0 ist

$$
x_{p_0}(t) = u(t),
$$

$$
u(t) = 1 - \frac{e^{-\gamma(t)}}{R(t)}, \quad v(t) = 1 - \frac{1}{R(t)},
$$

$$
\gamma(t) = \int_0^t [\mu(\tau) - \lambda(\tau)] d\tau,
$$
  

$$
R(t) = e^{-\gamma(t)} \left[ 1 + \int_0^t e^{\gamma(\tau)} \mu(t) \right] d\tau.
$$

Der Erwartungswert des Prozesses  $X(t)$  ist

 $(4)$ 

$$
M[X(t)] = N \cdot e^{-\gamma(t)}.
$$

Für die Streuung gilt

(5) 
$$
D[X(t)] = N \cdot e^{-2\gamma(t)} \int_0^t e^{\gamma(t)} [\lambda(\tau) + \mu(\tau)] d\tau.
$$

Homogenen Markoffschen Geburts- und Todes-Prozess  $Y(t)$  charakterisiert man durch folgende Formeln [1, 2]:

(6) 
$$
\lambda_n(t) = n \cdot \lambda,
$$

$$
\mu_n(t) = n \cdot \mu.
$$

$$
\mu_n(t) = n \cdot \mu \, .
$$

Die Koeffizienten sind hier Konstanten und die Raten sind nur vom Zustand  $n$ abhängig.

Die Wahrscheinlichkeitsverteilung des Prozesses  $Y(t)$  ist

$$
(8) \quad {}^{y}p_{n}(t) = \left(\frac{1-\varepsilon}{\mu-\lambda\varepsilon}\right)^{N}\sum_{k=0}^{(m,n)}(-1)^{k}\binom{N}{k}\binom{N+n-k-1}{N-1}\mu^{N-k}\cdot \lambda^{n-k}\cdot \left(\frac{\mu-\lambda\varepsilon}{1-\varepsilon}\right)^{k-n}\left(\frac{\lambda-\mu\varepsilon}{1-\varepsilon}\right)^{k},
$$

wo

ţ

$$
\epsilon = e^{(\lambda - \mu)t}
$$

Erwartungswert und Streuung sind in diesem Fall

(9) 
$$
M[Y(t)] = N \cdot e^{(\lambda - \mu)t},
$$

(10) 
$$
D[Y(t)] = N \frac{\lambda + \mu}{\lambda - \mu} \cdot e^{(\lambda - \mu)t} (e^{(\lambda - \mu)t} - 1).
$$

Der Markoffsche Prozess der Immigration und Emigration  $Z(t)$  wird dadurch charakterisiert, dass die Geburts- und Todesraten

(11) 
$$
\lambda_n(t) = \alpha,
$$

$$
\mu_n(t) = \beta \;,
$$

vom Zustand n und vor der Zeit unabhängige Konstanten sind.

Der Prozess  $Z(t)$  hat folgende Wahrscheinlichkeitsverteilung [1, 2, 3]:

(13) 
$$
{}^{z}p_{n}(t) = e^{-(\alpha+\beta)t} \left[ \left( \sqrt{\frac{\beta}{\alpha}} \right)^{N-n} I_{n-N}(2t \sqrt{\alpha \beta}) + \left( \frac{\beta}{\alpha} \right)^{N-n+1} I_{n+N+1}(2t \sqrt{\alpha \beta}) + \left( 1 - \frac{\alpha}{\beta} \right) \left( \frac{\alpha}{\beta} \right)^{n} \sum_{k=n+N+2}^{\infty} \left( \sqrt{\frac{\beta}{\alpha}} \right)^{k} I_{k}(2t \sqrt{\alpha \beta}) \right]
$$

Für Erwartungswert und Streuung gelten hier folgende Beziehungen [4 und Anhang VIII]:

(14) 
$$
M[Z(t)] = N + (\alpha - \beta) t + N\beta \left(\sqrt{\frac{\beta}{\alpha}}\right)^N \int_0^t \left(\frac{t}{\tau} - 1\right) e^{-(\alpha + \beta)t} I_N(2\tau \sqrt{\alpha \beta}) d\tau -
$$
  

$$
- \alpha (N+1) \left(\sqrt{\frac{\beta}{\alpha}}\right)^{N+1} \int_0^t \left(\frac{t}{\tau} - 1\right) e^{-(\alpha + \beta)t} I_{N+1}(2\tau \sqrt{\alpha \beta}) d\tau,
$$
  
(15) 
$$
D[Z(t)] = \mu'_2 - (M[Z(t)])^2,
$$

wo

$$
\mu_2' = N^2 + (2N(\alpha - \beta) + (\alpha + \beta))t + (\alpha - \beta)^2 t^2 +
$$
  
+  $\beta N \left( \sqrt{\frac{\beta}{\alpha}} \right)^N \int_0^t \left( \frac{t}{\tau} - 1 \right) e^{-(\alpha + \beta)t} I_N(2\tau \sqrt{\alpha \beta}) \left[ (\alpha - \beta) (t - \tau) - 1 \right] d\tau -$   
-  $\alpha (N + 1) \left( \sqrt{\frac{\beta}{\alpha}} \right)^{N+1} \int_0^t \left( \frac{t}{\tau} - 1 \right) e^{-(\alpha + \beta)t} I_{N+1}(2\tau \sqrt{\alpha \beta}) \left[ (\alpha - \beta) (t - \tau) - 1 \right] d\tau.$ 

 $\sim$  63  $\sim$  6.4

 $\omega$   $\sim$   $\ell$ 

Mit  $I_n(x)$  bezeichnete man hier die modifizierte Besellsche Funktion n-ter Ordnung.

## 2. HERLEITUNG DER GEBURTS- UND TODESRATE-KOEFFIZIENTEN  $\lambda(t)$  UND  $\mu(t)$ UNTER DER BEDINGUNG  $M[X(t)] = f(t)$

 $172 \times 1211$ 

Es sei  $f(t)$  eine beliebige, von der Null verschiedene, im Zeitintervall  $\langle 0, t \rangle$  stetige oder abschnittsstetige Funktion und es gelte

$$
f(t) > 0 , f(0) = N ,
$$

wo  $N > 0$  ist.

Wenn der Mittelwert  $M[X(t)]$  eines nichthomogenen Markoffschen Geburts- und Todes-Prozesses  $X(t)$  einer gegebenen Funktion  $f(t)$  folgen soll, die zugleich obenerwähnte Eigenschaften besitzt, müssen folgende Forderungen an die Geburts- und

386 und Todesrate-Koeffizienten erfüllt werden:

(16) 
$$
\lambda(t) = \frac{1}{2f(t)} \bigg[ g'(t) - f'(t) \cdot \bigg( 2 \frac{g(t)}{f(t)} - 1 \bigg) \bigg],
$$

(17) 
$$
\mu(t) = \frac{1}{2f(t)} \bigg[ g'(t) - f'(t) \cdot \bigg( 2 \frac{g(t)}{f(t)} + 1 \bigg) \bigg].
$$

Die Funktion  $g(t)$ , die in den Gleichungen (16) und (17) auftritt und Streuung  $D[X(t)]$  bedeutet, wurde zusätzlich, wegen der Möglichkeit die Funktionen  $\lambda(t)$ und *ß(t)* eindeutig feststellen zu können, eingeführt. Diese Funktion wird als vorher nicht bestimmte Funktion der Zeit betrachtet.

Durch Lösung folgender Gleichungen

$$
M[X(t)] = f(t),
$$
  

$$
D[X(t)] = g(t),
$$

erhält man am Ende die Beziehungen (16) und (17).

Die Formeln *(*16) und *(*17) sind nur dann von Bedeutung, wenn die voneinander unabhängigen Forderungen  $\lambda(t) \geq 0$  und  $\mu(t) \geq 0$  erfüllt werden.

Die Funktion *g(t)* stellt man nach dem Satz 1 fest.

Satz 1. Es sei  $f'(t) \ge 0$  im Intervall  $\langle t_r, t_{r+1} \rangle$  und  $f'(t) < 0$  im Intervall  $\langle t_{r+1}, t_{r+1} \rangle$  $t_{r+2}$ .

*Im Intervall*  $\langle t_r, t_{r+1} \rangle$  *ergibt sich g(t) zu* 

(18) 
$$
g(t) = \frac{k}{2k-1} f(t) \left[ \left( \frac{f(t)}{f(t)} \right)^{2k-1} \left( 1 + \frac{2k-1}{k} \cdot \frac{g(t)}{f(t)} \right) - 1 \right],
$$

*wo die Konstante*  $k \geq 1$  *ist.* 

Unter der Bedingung, dass im Intervall  $\langle t_{r+1}, t_{r+2} \rangle$  g(t)  $> \frac{1}{2} f(t)$  ist, ergibt sich *dort g(t) zu* 

(19) 
$$
g(t) = \frac{l}{2l-1} f(t) \left[ 1 - \left( \frac{f(t)}{f(t_{r+1})} \right)^{2l-1} \left( 1 - \frac{2l-l}{l} \cdot \frac{g(t_{r+1})}{f(t_{r+1})} \right) \right],
$$

*wo die Konstante*  $0 < l < 1$  *ist.* 

*Sind die Intervallfolgen umgekehrt, vertauscht man r und (<sup>r</sup> +* l) *in* (18) *und*  (19). *Gilt* 

(20) 
$$
x > \exp \frac{1 - x^{-(2k-1)}}{2(2k-1) \left[k + a(2k-1)\right]},
$$

$$
\frac{f(t)}{f(t_r)} = x \quad \text{and} \quad \frac{g(t_r)}{f(t_r)} = a \ ,
$$

*so steigt g(t) mit steigendem k.* 

*Gilt (*20) *nicht, nimmt g(t) mit steigendem k ab. Gilt weiter für*  $0 < l < \frac{1}{2}$ 

(21) 
$$
y > exp \frac{1 - y^{-(2l-1)}}{2(2l-1) [l - b(2l-1)]}
$$

*oder für \ < l <* 1

(22) 
$$
y \geqslant \exp \frac{1 - y^{-(2l-1)}}{2(2l-1)\left[l - b(2l-1)\right]}
$$

wenn

$$
l-b(2l-1)\leq 0,
$$

$$
_{wo}
$$

wo

$$
f(t) = \begin{cases} \n\frac{1}{2} & \text{if } t \geq 1, \\
0 & \text{if } t \geq 1.\n\end{cases}
$$

$$
\frac{f(t)}{f(t_{r+1})} = y \quad \text{and} \quad \frac{g(t_{r+1})}{f(t_{r+1})} = b \; ,
$$

so steigt  $g(t)$  mit steigender Konstante l.

*Gelten* (21) und (22) nicht, nimmt  $g(t)$  mit steigender Konstante l ab.

*Wird*  $g(t) > \frac{1}{2}f(t)$  *im Intervall*  $\langle t_{r+1}, t_{r+2} \rangle$  nicht erfüllt, dann ist l nicht eine *Konstante sondern eine Funktion l(t) und es gilt, dass* 

ķ.

$$
l(t) \geq 1
$$

*für solche Werte t, für welche* 

$$
(24) \t\t\t g(t) \leqq \tfrac{1}{2}f(t)
$$

*ist. In diesem Fall findet man die Funktion g(t) durch Lösung der Gleichung* 

(25) 
$$
g'(t) = l(t) \cdot f'(t) \left( 2 \frac{g(t)}{f(t)} - 1 \right).
$$

Beweis des Satzes 1 befindet sich im Anhang I.

Mit Hilfe der Formeln *(*16) und *(*17) und unter der Voraussetzung, dass man / als Konstante im Intervall  $0 < l < 1$  wählen kann, findet man die Koeffizienten  $\lambda(t)$  und  $\mu(t)$  aus folgenden Ausdrücken:

\n 4.1. \n 
$$
f'(t) \geq 0
$$
\n

\n\n (26) \n  $\lambda(t) = \frac{f'(t)}{2f(t)} \left\{ \frac{2k(k-1)}{2k-1} \left[ \left( \frac{f(t)}{f(t)} \right)^{2k-1} \left( 1 + \frac{2k-1}{k} \frac{g(t)}{f(t)} \right) - 1 \right] + (k+1) \right\}$ \n

$$
(27) \quad \mu(t) = \frac{k-1}{2} \cdot \frac{f'(t)}{f(t)} \left\{ \frac{2k}{2k-1} \left[ \left( \frac{f(t)}{f(t)} \right)^{2k-1} \left( 1 + \frac{2k-1}{k} \frac{g(t)}{f(t)} \right) - 1 \right] + 1 \right\};
$$
  
für  $f'(t) < 0$ 

$$
(28) \quad \lambda(t) = \frac{l-1}{2} \frac{f'(t)}{f(t)} \left\{ \frac{2l}{2l-1} \left[ 1 - \left( \frac{f(t)}{f(t_{r+1})} \right)^{2l-1} \left( 1 - \frac{2l-l}{l} \frac{g(t_{r+1})}{f(t_{r+1})} \right) \right] - 1 \right\},\tag{20} \tag{21} \tag{21
$$

$$
(29) \quad \mu(t) = \frac{f'(t)}{2f(t)} \left\{ \frac{2l(l-1)}{2l-1} \left[ 1 - \left( \frac{f(t)}{f(t_{r+1})} \right)^{2l-1} \left( 1 - \frac{2l-1}{l} \frac{g(t_{r+1})}{f(t_{r+1})} \right) \right] - (l+1) \right\}.
$$

Die Wahl der Konstanten  $k$  und  $l$  wird dem konkreten Problem untergeordnet. Man kann beweisen, dass für  $k \to 1$  und  $l \to 1$  die Funktion  $g(t)$  abnimmt. Das sieht, von dem Gesichtspunkt angesehen, dass  $g(t)$  die Streuung darstellt, günstig aus. Zu niedrige Werte der Streuung würden aber an die Koeffizienten  $\lambda(t)$  und  $\mu(t)$  nichtausführbare Forderungen stellen. Dies wird durch folgendes Beispiel anschaulicher sein.

Der Mittelwert eines nichthomogenen Geburts- und Todes-Prozesses sollte der Funktion

 $f(t) = 92 + 46 \sin (2\pi/T) t$ 

folgen. Wählt man  $k = 1$ ,  $l = 1$ , so bekommt man für  $\lambda(t)$  und  $\mu(t)$  die in der Tabelle 1 angegebenen Werte. Wenn aber dieser Prozess z. B. die Populationsbewegung eines biologischen Systems darstellt, so sind die Werte  $\lambda(t) = 0$  und  $\mu(t) = 0$ , die miteinander während der Zeit der Realisierung abwechseln, offensichtlich nicht ausführbar.

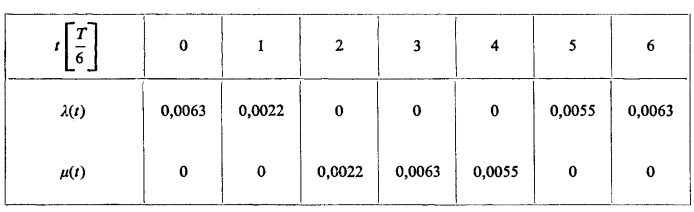

Tabelle 1.

Daraus folgt ein geeigneter Vorgang bei der Wahl der Konstanten k und l. Dabei sollten die Formeln (20), (21) und (22) nur zur der ersten Annäherung angewendet werden. Die Schlusswerte von k und l bestimmt man erst nachdem der völlige Verlauf der Koeffizienten  $\lambda(t)$  und  $\mu(t)$ , welche mit Anwendung der gewählten Konstanten  $k$  und  $l$  berechnet wurden, während der Zeit der Realisierung für genügend angesehen werden kann.

Wir gehen jetzt zu jenem Fall über, wo die Grösse  $l$  für eine Zeitfunktion  $l(t)$  angesehen werden muss. Als Beispiel führen wir an:

Der Mittelwert  $M[X(t)]$  soll der Funktion

 $f(t) = 200 \exp[-0.004t]$ 

folgen.

Für  $t = t_s = 133,134662...$  gestalten sich hier die Beziehungen (24) wie folgt: 389

für  $t < t_s$  ist  $g(t) < \frac{1}{2}f(t)$ , für  $t = t_s$  ist  $g(t) = \frac{1}{2}f(t_s)$ , für  $t > t_s$  ist  $g(t) > \frac{1}{2}f(t_s)$ .

Durch Lösung von (25) ergibt sich

 $l(t) = 2 \exp[-0.0052063613t]$ .

## 3. REALISIERUNGSBEDINGUNGEN

Hier wollen wir die Bedingungen hervorbringen, welche eine Realisierung des nichthomogenen Markoffschen Geburts- und Todes-Prozesses *X(t)* ermöglichen.

Wie bekannt [5], ist der Prozess der Immigration und Emigration *Z(t)* relativ leicht zu realisieren und in weiterem werden wir uns diesen Umstand zunutze machen.

Nun teilen wir die Realisierungszeit *T*des nichthomogenen Prozesses *X(t)* in gleiche Zeitabschnitte mit einer so gewählter Länge *x* auf, dass während deren Dauer der Prozess *X(t)* mit vorgeschriebener Genauigkeit schrittweise durch den homogenen Prozess *Y(t)* ersetzt werden kann.

Im Verlaufe jedes dieses Modellierintervalles  $\tau$  wird der Prozess  $Y(t)$  selbst mit Hilfe eines Systems realisiert, welches sich nach Gesetzen des Prozesses der Immigration und Emigration *Z(t)* richtet.

Wir stehen jetzt vor folgenden zwei Aufgaben, die für die Lösung unseres Problems von einer Grundbedeutung sind: \*

1. unter welchen Bedingungen ist es möglich, den Prozess *Y*(r) in einem Zeitabschnitt  $\tau$  durch den Prozess  $Z(t)$  zu ersetzen;

2. unter welchen Bedingungen ist es möglich, den Prozess *X(t)* in einem Zeitabschnitt  $\tau$  durch den Prozess  $Y(t)$  zu ersetzen.

Die erste der beiden Aufgaben kann derart betrachtet werden, dass man Bedingungen sucht, unter denen die Wahrscheinlichkeitsverteilung (8) des Prozesses *Y*(i) für gleiche, oder annähernd gleiche der Wahrscheinlichkeitsverteilung (13) des Prozesses *Z(t)* gehalten werden kann. Zugleich ist es notwendig, auch die Genauigkeit der Näherungslösung festzustellen.

Dir Formeln (8) und (13) sind ziemlich kompliziert. Bevor man an ihren Vergleich herantritt, versucht man beide Formeln zu vereinfachen.

Im Anhang II wird gezeigt, dass unter festgesetzten Bedingungen die Reihe (8) monotones Wachstum besitzt. Wählt man also die Kenngrössen des Prozesses *Y*(r) in geeigneter Weise, so ist es möglich, die ganze Reihe (8) durch ihr letztes Glied zu ersetzen. Dies gibt der Satz 2 an.

Satz 2. *Die Reihe* (8) *hat monotones Wachstum, wenn* 

 $\lambda < 1, \mu < 1, \tau = t \le 1, N \ge 1$ 

390 und

$$
(30)
$$

 $\frac{\delta_N+1}{n \cdot N \cdot \mu \cdot \lambda \cdot \tau^2} > 1$ 

ist. Hier ist N der Anfangszustang des Prozesses  $Y(t)$  zur Zeit  $t = 0$ ;  $\delta_N = |n - N|$ .<br>Als Verhältnis des letzten un vorletzten Gliedes der Reihe (8) kann die Beziehung (30) für ein Kriterium des Fehlers gehalten werden, den man durch Ersatz der Reihe (8) durch ihr letztes Glied begeht.

Statt (8) schreibt man hier für

$$
\lambda + \mu
$$
\n
$$
2 \mu
$$
\n
$$
2 \mu
$$
\n
$$
2 \mu
$$
\n
$$
3 \mu
$$
\n
$$
3 \mu
$$
\n
$$
4 \mu
$$
\n
$$
3 \mu
$$
\n
$$
n = N
$$
\n
$$
3 \mu
$$
\n
$$
n = N
$$
\n
$$
3 \mu
$$
\n
$$
n = N
$$
\n
$$
3 \mu
$$
\n
$$
n = \frac{1}{N} \left( \frac{\lambda - \mu e^{(\lambda - \mu)t}}{\mu - \lambda e^{(\lambda - \mu)t}} \right)^{N},
$$
\n
$$
3 \mu
$$
\n
$$
3 \mu
$$
\n
$$
3 \mu
$$
\n
$$
3 \mu
$$
\n
$$
3 \mu
$$
\n
$$
3 \mu
$$
\n
$$
3 \mu
$$
\n
$$
3 \mu
$$
\n
$$
3 \mu
$$
\n
$$
3 \mu
$$
\n
$$
3 \mu
$$
\n
$$
3 \mu
$$
\n
$$
3 \mu
$$
\n
$$
3 \mu
$$
\n
$$
3 \mu
$$
\n
$$
3 \mu
$$
\n
$$
3 \mu
$$
\n
$$
3 \mu
$$
\n
$$
3 \mu
$$
\n
$$
3 \mu
$$
\n
$$
3 \mu
$$
\n
$$
3 \mu
$$
\n
$$
3 \mu
$$
\n
$$
3 \mu
$$
\n
$$
3 \mu
$$
\n
$$
3 \mu
$$
\n
$$
3 \mu
$$
\n
$$
3 \mu
$$
\n
$$
3 \mu
$$
\n
$$
3 \mu
$$
\n
$$
3 \mu
$$
\n
$$
3 \mu
$$
\n
$$
3 \mu
$$
\n
$$
3 \mu
$$
\n
$$
3 \mu
$$
\n
$$
3 \mu
$$
\n
$$
3 \mu
$$
\n
$$
3 \mu
$$
\n
$$
3 \mu
$$
\n
$$
3 \mu
$$
\n<math display="</math>

Beweis des Satzes 2 siehe Anhang II.

Die Wahrscheinlishkeitsverteilung (13) des Prozesses der Immigration und Emigration  $Z(t)$  erhält eine einfasche Form, wenn die Forderungen des Satzes 3 eingehalten werden:

Satz 3. Es sei  $\mathcal I$  die Menge aller ganzen positiven und negativen Zahlen. Gilt es für den Markoffschen Prozess der Immigration und Emigration  $Z(t)$ , dass  $Z(0)$  = = 0 und  $Z(t)$  = n für t > 0 ist, wo  $n \in \mathcal{I}$ , so ergibt sich für die Wahrscheinlich*keitsverteilung des Prozesses Z(t)* 

(37) 
$$
{}^z p_n(t) = e^{-(x+\beta)t} \left(\frac{\alpha}{\beta}\right)^{n/2} I_n(2t\sqrt{\alpha\beta}).
$$

*Für den Mittelwert und die Streuung ergeben sich die Gleichungen* 

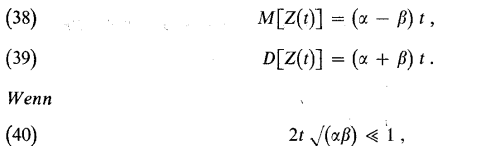

*so ist es möglich, die Beziehung* (37) *durch folgende Formeln zu ersetzen:* 

*für* 
$$
n > 0
$$
  
\n(41)  
\n*für*  $n = 0$   
\n(42)  
\n*für*  $n < 0$   
\n(43)  
\n
$$
{}^{z}p_{n}(t) = \frac{(\alpha t)^{n}}{n!} \cdot e^{-(\alpha + \beta)t},
$$
\n*für*  $n < 0$   
\n
$$
{}^{z}p_{n}(t) = \frac{(\beta t)^{n}}{n!} \cdot e^{-(\alpha + \beta)t}.
$$

Die Formeln (41), (42) und (43) können für Näherungsverteilung der Wahr*scheinlichkeit des Prozesses Z(t) mit einer Abweichung von Ordnung* 

## (44)  $\alpha \beta t^2$

*gehalten werden.* 

Beweis des Satzes 3 siehe Anhang III.

l,

Für weitere Ausrechnungen ist es günstig, die Formeln der Sätze 2 und 3 mit Hilfe der Stirlings — Formel auszudrücken. Dies enthält der Anhang IV.

Durch Vergleich der Formel (31), bzw. (34), mit der Formel (41) und der Formel (33), bzw. (36), mit der Formel (43) erhält man schliesslich die Bedingungen, unter denen man eine Realisierung des Prozesses  $Z(t)$  im Zeitabschnitt  $\tau$  zugleich für Realisierung des Prozesses *Y*(r) halten kann.

Die entsprechenden Berechnungen führt man mit den nach Stirlings-Formel umgeformten Beziehungen durch. Hieraus erhaltene Ergebnisse werden im Satz 4 zusammengefasst.

**Satz 4.** *Es sei* 

392

$$
\lambda < 1, \quad \mu < 1, \quad \tau \ll 1, \quad N \gg 1,
$$
\n
$$
N \gg \delta_N, \quad 2\tau \sqrt{\alpha \beta} \ll 1, \quad 1 - e^{-(\alpha + \beta)t} \ll 1,
$$
\n
$$
\frac{\delta_N + 1}{nN\tau^2} > \mu\lambda.
$$

*Dann gilt für die Geburts- und Todesrate-Koeffizienten a und ß des Prozesses der Immigration und Emigration Z(t)* 

$$
\alpha = N \cdot \lambda \, ,
$$

$$
\beta = N \cdot \mu \,,
$$

wo  $\lambda$  und  $\mu$  die Geburts- und Todesrate-Koeffizienten des homogenen Geburts*und Todes-Prozesses Y(t)* 

¥,

*und N der Anfangszustand des Prozesses Y(t) sind.* 

Beweis des Satzes 4 siehe Anhang V.

Satz 4 stellt die Lösung der ersten von den zwei anfangs dieses Absatzes angeführten Aufgaben dar. Bei Lösung der zweiten Aufgabe wird offenbar die Zeitdauer  $\tau$  des Modellierintervalles gesucht, in welchem man den Prozess *X(t)* mit vorgeschriebener Genauigkeit durch den Prozess *Y(t)* ersetzen kann. Erhaltene Ergebnisse befinden sich im Satz 5.

**Satz 5.** *Der Wert der relativen Abweichung des Geburtsrate-Koeffizienten X des Prozesses Y(t) von dem Geburtsrate-Koeffizienten X(t) des Prozesses X(t) am Ende des k-ten Modellierintervalles x ergibt sich zu* 

 $\tau \frac{|\lambda'(t)|}{\lambda(t)}\Big|_{t=k\tau}$ .

 $(48)$ 

*Für die Abweichung der Todesrate-Koeffizienten derselben Prozesse gilt ähnlich* 

$$
\tau \left. \frac{|\mu'(t)|}{\mu(t)} \right|_{t=k\tau}.
$$

Beweis des Satzes 5 siehe Anhang VI.

Mit Sätzen 2, 3, 4 und 5 steht uns ein Apparat zur Verfügung, mit Hilfe dessen man jetzt an die Realisierung des Prozesses *X(t)* schreiten kann. Eine besondere Wichtigkeit für die eigene Realisierungsmethode hat der Satz 3. Hieraus ergeben sich die Grundforderungen, die während der Realisierung eingehalten werden müssen.

Es sei also  $k \in (0, 1, 2, ...)$  und  $\pm \delta_N$  ein Wert der Änderung, die der Zahlenzustand des Systems am Ende jedes Zeitabschnittes  $\tau$  zur Zeit  $t = k\tau$  ausweist. Nach dem Satz 3 soll der Zahlenzustand zu Beginn jedes dieses Zeitabschnittes immer Null sein.

Nun besteht die Modelliermethode darin, dass der Prozess *Z(t)* während eines Zeitabschnittes der Länge *x* realisiert wird, wobei das Modelliersystem immer von einem Nullzustand in den Zustand  $\pm \delta_N$  übergeht. Die Koeffizienten  $\alpha$  und  $\beta$  werden dabei nach *(*45) und *(*46) berechnet.

Bezüglich des Prozesses *Y(t),* den der Prozess *Z(t)* während des Zeitabschnittes  $\langle k\tau, (k + 1) \tau \rangle$  ersetzt, kann man hier für den Wert  $N_{k+1}$  des Anfangszustandes zur Zeit  $t = k\tau$  die Beziehung

(50) 
$$
N_{k+1} = N + \sum_{i=1}^{k} (\pm \delta_{N_i})
$$

schreiben. Durch  $N \equiv N_1$  wird der Anfangszustand zur Zeit  $t = 0$  angegeben.

Mit Bezug auf den Prozess  $X(t)$  schreibt man den Geburtsrate-Koeffizienten  $\lambda_{k+1}$ des Prozesses  $Y(t)$  zu Beginn des Zeitabschnittes  $\langle k\tau, (k + 1) \tau \rangle$  als  $\lambda_{k+1} = \lambda(k\tau)$ . Hieraus ergibt sich gleich für den Prozess *Z(t)* 

$$
\alpha_{k+1} = N_{k+1} \cdot \lambda(k\tau)
$$

und ähnlich

 $\mathbb{R}^2$ 

(52) 
$$
\beta_{k+1} = N_{k+1} \cdot \mu(k\tau).
$$

## 4. REALISIERUNG DES NICHTHOMOGENEN GEBURTS- UND TODES-PROZESSES *X{i)*

Wir treten jetzt zur Realisierung eines konkreten Prozesses *X(t)* und schreiben die Funktion

(53) 
$$
f(t) = 92 + 46 \sin \frac{2\pi}{T} t
$$

vor, der der Mittelwert *M[X(t)]* während der Zeit *T* folgen soll.

Aus Kontroll-Berechnungen, die mit Rücksicht auf die Zulässigkeit der Werte von *k* und / durchgeführt wurden, ergibt sich

$$
k = 1,1
$$
,  $l = 1/1,1$ .

In Bild 1 sind berechnete Zeitverläufe der Funktionen  $g(t)$ ,  $\lambda(t)$  und  $\mu(t)$  dargestellt.

Bild 2 zeigt ein Blockschema der Modellieranlage, mit deren Hilfe unser Prozess realisiert wurde. Wir geben jetzt eine kurze Beschreibung dieser Anlage.

Die Zentraleinheit der Anlage wird durch einen Umkehr-Binärzähler dargestellt. Es gibt zwei Eingänge bei diesem Binärzähler:

Einen, wo die angekommenen elektrischen Impulse zum Stand des Zählers zugerechnet werden und den wir als Zu — Eingang bezeichnet haben

und den zweiten, den sog. Ab-Eingang, wodurch die Impulse vom Stand des Zählers abgerechnet werden.

An jeden der beiden Eingänge wurde ein unabhängiger Generator der Zufallsimpulse mit Poisson-Verteilung angeschlossen.

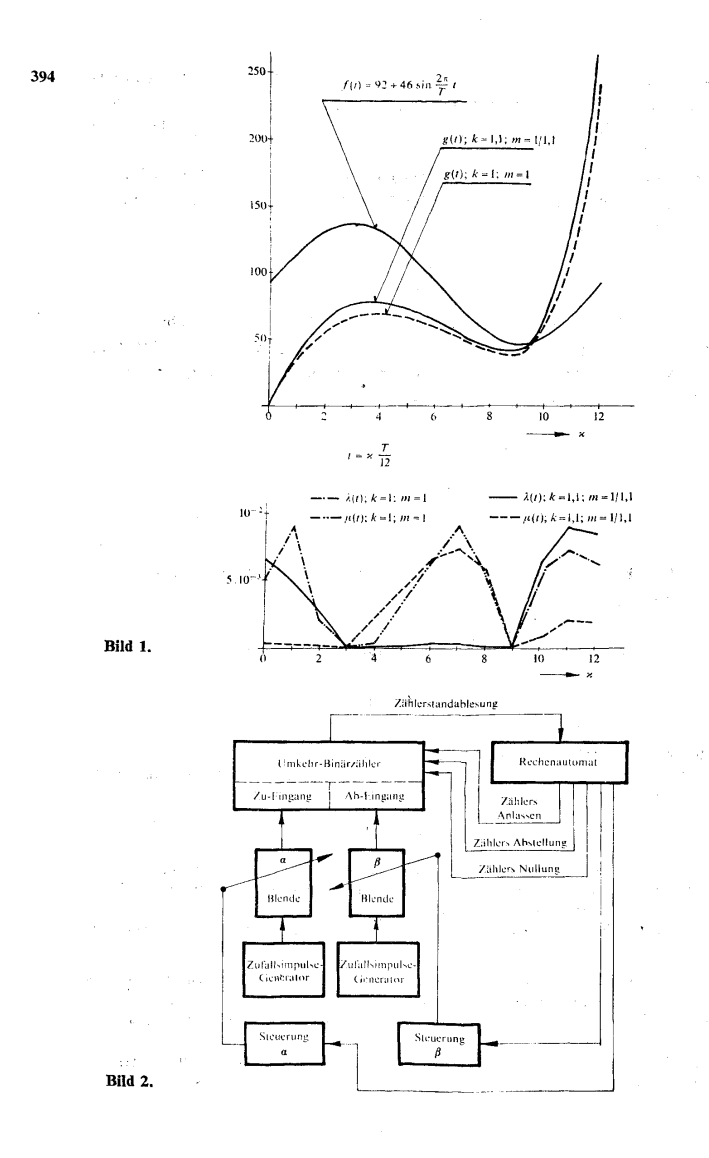

 $\mathbb{R}^{1\times 10}$ 

Die Durchschnittszahl der Zufallsimpulse per Zeiteinheit am Zu-Eingang wird mit  $\alpha$  und derselben am Ab-Eingang mit *ß* bezeichnet.

Mittels Blenden von verschiedenen Durchschnittsgrössen kann man die Werte von  $\alpha$  und  $\beta$ ändern.

Ein Rechenautomat steuert die Realisierung des Prozesses und arbeitet nach folgendem Algorithmus:

a) Vor Beginnn jedes Modellierintervalles  $\langle k\tau, (k+1)\tau \rangle$  werden die Werte der Koeffizienten *a* und *ß* nach Beziehungen (51) und (52) von dem Rechenautomaten berechnet und die beiden

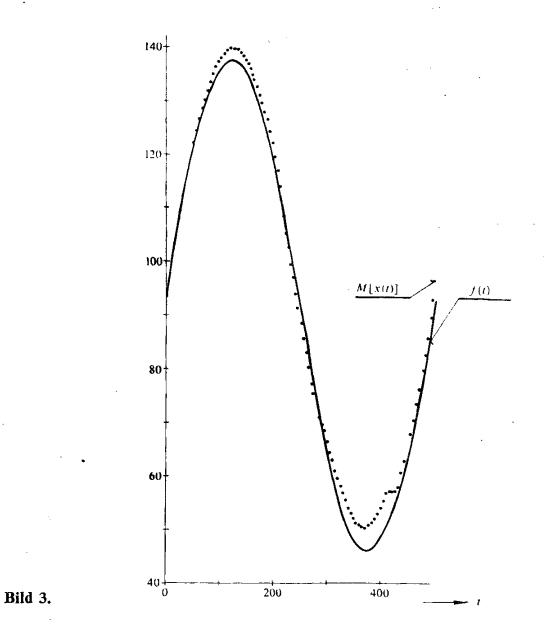

Blenden mit dementsprechenden Durchschnitten eingestellt. Zugleich wird der Umkehr-Binärzähler auf Null gesetzt.

b) Zu Beginn des Modellierintervalles wird der Umkehr-Binärzähler eingeschaltet und alle Zufallsimpulse, die während des Intervalles  $\langle k\tau, (k+1)\tau \rangle$  an den Eingängen erschienen, werden verzeichnet. Die Zeitdauer  $\tau$  wird auch durch den Rechenautomaten bestimmt und zum Ende des Modellierintervalles schaltet der Rechenautomat den Zähler aus.

c) Nun wird automatisch der während der Zeit  $\tau$  registrierte Zahlenzustand  $\pm \delta_N$  des Binärzählers in den Speicher des Rechenautomaten übertragen und zu der Summe aller bisher gewonnenen Werte *±SN* mit Berücksichtigung des Vorzeichens zugerechnet. Jede diese neue Summe wird

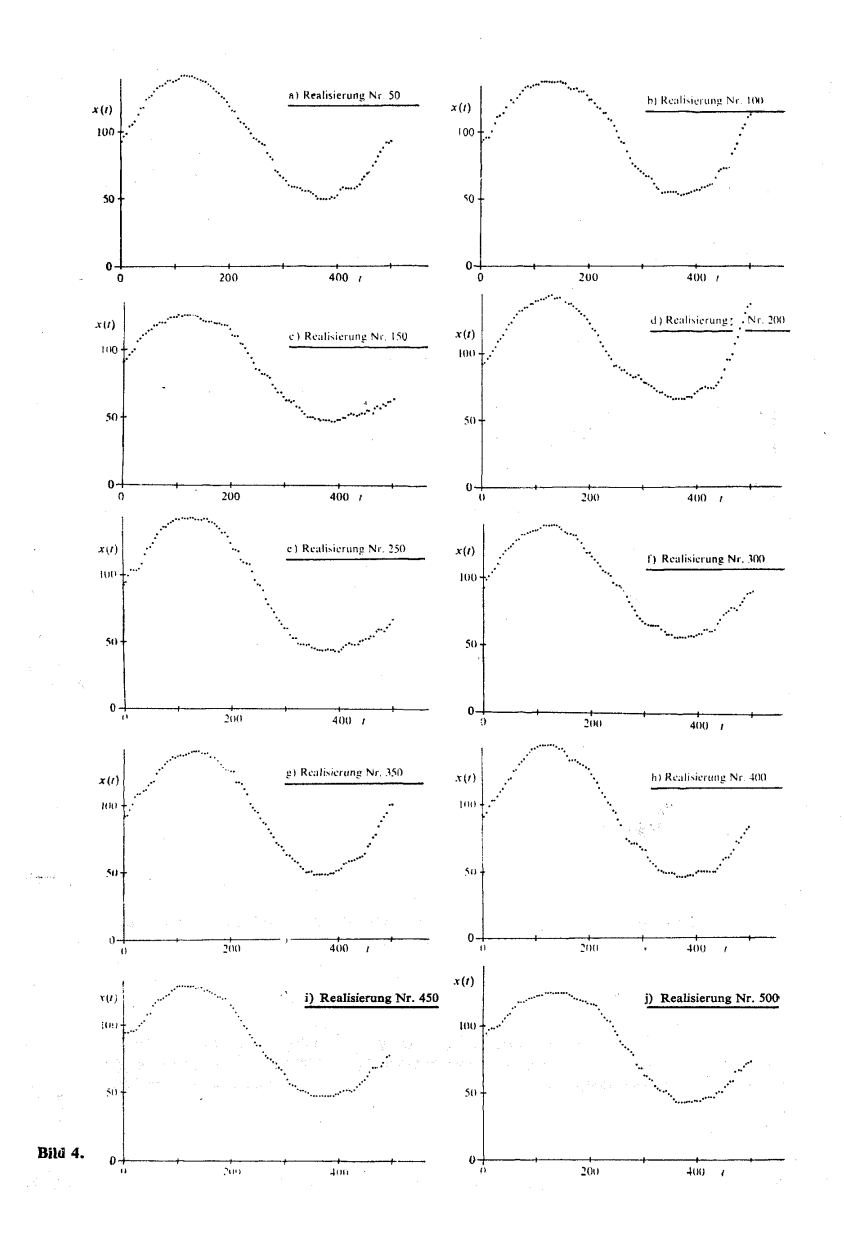

getrennt im Speicher als Wert der Zufallsgrösse *x(kx)* zur Zeit *t = kx* eingeräumt. Zugleich stellt 397 diese Summe den Wert des Anfangszustandes *Nk+1* dar.

d) Nachdem die notwendige Anzahl der Realisierungen unseres Prozesses erhalten wurde, werden durch den Rechenautomaten die Werte *M[X(t)]* und *D[X(t)]* berechnet. Der Rechenautomat wachte auch im Verlaufe jeder Realisierung über die Werte der Kontrollgrössen und berichtete von der Überschreitung der vorgeschriebenen Grenzen. Dadurch wurde die Genauigkeit des Modelies gesichert.

Mit Hilfe der beschriebenen Anlage wurden 500 Realisierungen unseres Prozesses *X(t)* verwirklicht und der Prozess selbst nach der Forderung (53) gesteuert. Es waren dabei die Dauer einer Realisierung *T •=* 500 Zeiteinheiten und das Modellierintervall *x* = 0,1 Zeiteinheiten. Jede Realisierung bestand aus 5000 Modellierintervallen.

Bei jedem Realisierungsschritt wurden folgende Grössen ausgewertet

$$
\lambda, \mu, |\lambda - \mu| \tau, f(t), g(t).
$$

Im Laufe jeder Realisierung wurde der Zustand des Systems, d. h. der Wert der Zufallsgrösse *x(kx),* verzeichnet, die Koeffizienten *a* und *ß* wurden berechnet und es wurde kontrolliert, ob folgende Beziehungen eingehalten sind:

$$
1 - e^{-(\alpha + \beta)t} \le 0, 15, 2\tau \sqrt{\alpha\beta} < 1,
$$
  

$$
\frac{\delta_N}{N} \le 0, 1, \frac{\mu\lambda}{H} < 1,
$$
  

$$
\frac{\delta_N}{N} + 1
$$

WC

$$
H=\frac{\delta_N+1}{N_{k+1}\cdot N_k\cdot \tau^2}.
$$

Im gegebenen Falle überschritten die Maximalwerte der Ausdrücke (48) und (49) den Wert 5.10<sup>-3</sup> nicht. Mit  $\alpha = 0.79$  und  $\beta = 0.18$  erreichte der Ausdruck (40) den Maximalwert 0,075 für alle 5000 Realisierungen.

In Bild 3 wird der durch Modellieren gewonnene Mittelwert *M[X(t)]* mit der gegebenen Funktion  $f(t)$  verglichen. Man kann beweisen, dass die Abweichungen in dem Amplitudengebiet wegen Mangel ah Auswahl der passenden Blendeapperturen verursacht wurden. Die Bilder 4 zeigen zehn aus der Gesamtzahl der 500 Realisierungen.

#### (Eingegangen am 26. März 1969.)

#### LITERATUR 398

**[1]** W. Felier: An Introduction to Probability Theory and Its Applications. Vol. 1. John Wiley & Sons, Inc , New York 1957.

 $\mathbf{r}$ 

 $\rightarrow$  17

÷ş.

 $\lambda^{\alpha}$  ,  $\lambda^{\alpha}$  ,

 $\sim$ 

[2] A. T. Bharucha-Reid: Elements of the Theory of Markov Processes and Their Applications. McGraw-Hill Book Co., New York 1960.

[3] T. L. Saaty: Elements of Queueing Theory. McGraw-Hill Book Co., New York 1961.

- [4] N. T. J. Bailey: The Elements of Stochastic Processes. John Wiley & Sons, Inc , New York 1964.
- [5] F. Zrcek: Zařízení s reversním čítačem jako model homogenního procesu imigrace a emigrace. Kybernetika *4* (1968), 2, 151-163.
- [6] H. Bateman: Higher Transcendental Functions. Vol.II. McGraw-HШ Book Co., New York 1953.
- [7] V. A. Ditkin, P. I. Kuzněcov: Příručka operátorového počtu. Nakladatelství ČSAV, Praha 1954.

### VÝTAH

Model nehomogenního markovského procesu vzniku a zániku s řízenou střední hodnotou I

FRANTIŠEK ZRCEK

Článek se zabývá stanovením podmínek realisace náhodného nehomogenního markovského procesu vzniku a zániku *X(t),* jehož střední hodnota M[X*(*í)] sleduje během doby realisace *T* předepsanou funkci *f(t).* Získaných výsledků je použito k řešení konkrétní úlohy.

*Ing. František Zrcek, CSc, Ústav výpočtové techniky ČVUT, Horská 3, Praha 2.* , , , , , , , , , , , , , , , ,